# Package 'enrichplot'

October 16, 2018

Title Visualization of Functional Enrichment Result

Version 1.0.2

Description The 'enrichplot' package implements several visualization methods for interpreting functional enrichment results obtained from ORA or GSEA analysis. All the visualization methods are developed based on 'ggplot2' graphics.

**Depends**  $R (= 3.4.0)$ 

Imports AnnotationDbi, cowplot, DOSE (>= 3.5.1), ggplot2, ggraph, ggridges, GOSemSim, graphics, grDevices, grid, igraph, methods, reshape2, UpSetR, utils

Suggests clusterProfiler, knitr, org.Hs.eg.db, prettydoc

VignetteBuilder knitr

License Artistic-2.0

URL <https://github.com/GuangchuangYu/enrichplot>

#### BugReports <https://github.com/GuangchuangYu/enrichplot/issues>

biocViews Annotation, GeneSetEnrichment, GO, KEGG, Pathways, Software, Visualization Encoding UTF-8 LazyData true RoxygenNote 6.0.1 git\_url https://git.bioconductor.org/packages/enrichplot git\_branch RELEASE\_3\_7

git\_last\_commit ba7726f

git last commit date 2018-05-29

Date/Publication 2018-10-15

Author Guangchuang Yu [aut, cre] (<https://orcid.org/0000-0002-6485-8781>)

Maintainer Guangchuang Yu <guangchuangyu@gmail.com>

# R topics documented:

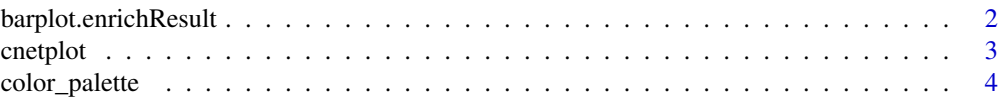

# <span id="page-1-0"></span>2 barplot.enrichResult

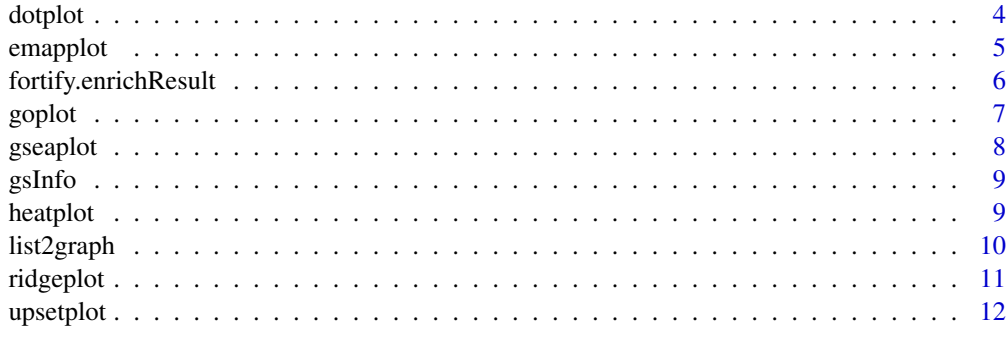

#### **Index** [13](#page-12-0)

barplot.enrichResult *barplot*

# Description

barplot of enrichResult

## Usage

```
## S3 method for class 'enrichResult'
barplot(height, x = "Count", color = "p.adjust",
  showCategory = 8, font.size = 12, title = ", ...)
```
# Arguments

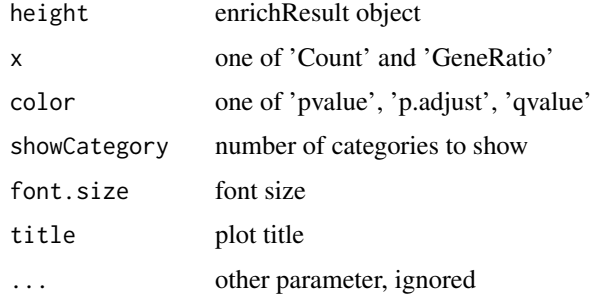

#### Value

ggplot object

```
library(DOSE)
data(geneList)
de <- names(geneList)[1:100]
x \leq - enrichDO(de)barplot(x)
```
<span id="page-2-0"></span>

Gene-Concept Network

## Usage

```
cnetplot(x, showCategory = 5, foldChange = NULL, layout = "kk", ...)
## S4 method for signature 'enrichResult'
cneptlot(x, showCategory = 5, foldChange = NULL,layout = "kk", \ldots)## S4 method for signature 'gseaResult'
cneptlot(x, showCategory = 5, foldChange = NULL,layout = "kk", \ldots)cnetplot.enrichResult(x, showCategory = 5, foldChange = NULL,
  layout = "kk", colorEdge = FALSE, circular = FALSE, node_label = TRUE,
  ...)
```
#### Arguments

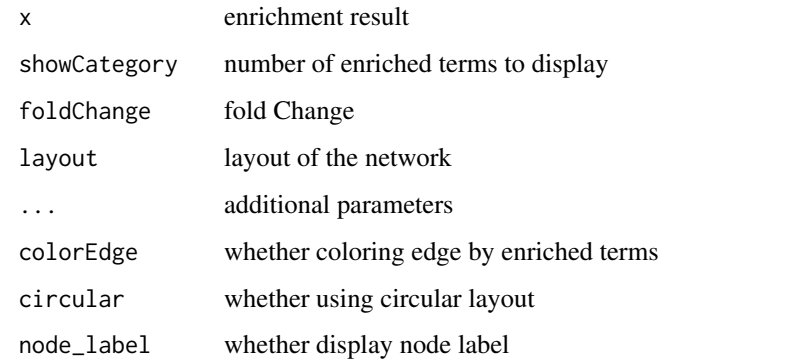

#### Details

plot linkages of genes and enriched concepts (e.g. GO categories, KEGG pathways)

## Value

ggplot object

## Author(s)

Guangchuang Yu

<span id="page-3-0"></span>4 dotplot

## Examples

```
library(DOSE)
data(geneList)
de <- names(geneList)[1:100]
x <- enrichDO(de)
cnetplot(x)
```
color\_palette *color\_palette*

#### Description

create color palette for continuous data

#### Usage

color\_palette(colors)

#### Arguments

colors colors of length >=2

### Value

color vector

#### Author(s)

guangchuang yu

## Examples

color\_palette(c("red", "yellow", "green"))

dotplot *dotplot*

#### Description

dotplot for enrichment result

#### Usage

dotplot(object, ...)

```
## S4 method for signature 'enrichResult'
dotplot(object, x = "GeneRatio",
  color = "p.adjust", showCategory = 10, split = NULL, font.size = 12,
  title = " " " , ... )## S4 method for signature 'gseaResult'
dotplot(object, x = "GeneRatio", color = "p.adjust",
  showCategory = 10, split = NULL, font.size = 12, title = ", ...)
```
#### <span id="page-4-0"></span>emapplot 5

#### Arguments

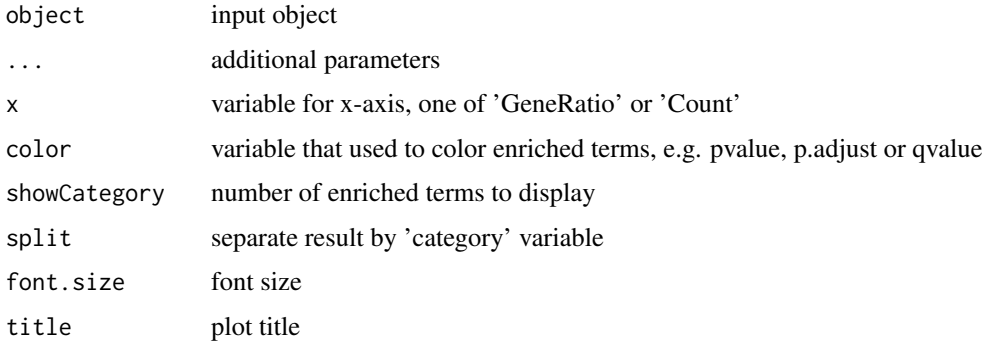

# Value

plot

#### Author(s)

guangchuang yu

## Examples

```
library(DOSE)
data(geneList)
de <- names(geneList)[1:100]
x <- enrichDO(de)
dotplot(x)
```
emapplot *emapplot*

#### Description

Enrichment Map for enrichment result of over-representation test or gene set enrichment analysis

## Usage

```
emapplot(x, showCategory = 30, color = "p.adjust", layout = "kk", ...)
## S4 method for signature 'enrichResult'
emapplot(x, showCategory = 30, color = "p.addjust",layout = "kk", \ldots)## S4 method for signature 'gseaResult'
emapplot(x, showCategory = 30, color = "p.adjust",
 layout = "kk", ...)
emapplot.enrichResult(x, showCategory = 30, color = "p.adjust",
 layout = "kk", ...)
```
## <span id="page-5-0"></span>Arguments

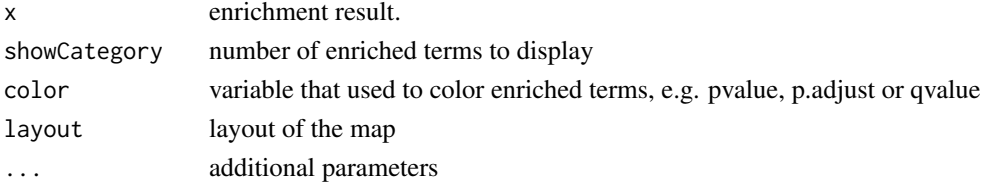

# Details

This function visualizes gene sets as a network (i.e. enrichment map). Mutually overlapping gene sets tend to cluster together, making it easier for interpretation.

#### Value

ggplot object

## Author(s)

Guangchuang Yu

## Examples

```
library(DOSE)
data(geneList)
de <- names(geneList)[1:100]
x <- enrichDO(de)
emapplot(x)
```
fortify.enrichResult *fortify*

## Description

convert enrichResult object for ggplot2

## Usage

```
## S3 method for class 'enrichResult'
fortify(model, data, showCategory = 5, by = "Count",
 order = FALSE, drop = FALSE, split = NULL, ...)
```
#### Arguments

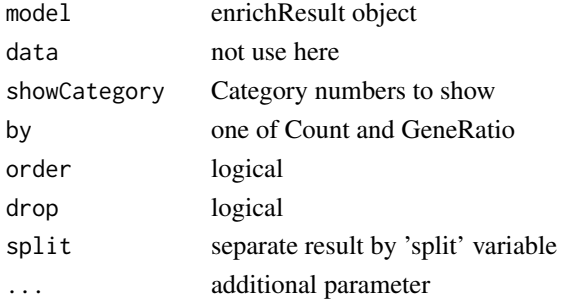

#### <span id="page-6-0"></span>goplot the contract of the contract of the contract of the contract of the contract of the contract of the contract of the contract of the contract of the contract of the contract of the contract of the contract of the con

## Value

data.frame

```
goplot goplot
```
## Description

plot induced GO DAG of significant terms

# Usage

```
goplot(x, showCategory = 10, color = "p.addjust", layout = "sugiyama",geom = "text", \dots)
## S4 method for signature 'enrichResult'
goplot(x, showCategory = 10, color = "p.addjust",layout = "sugiyama", geom = "text", \ldots)
## S4 method for signature 'gseaResult'
goplot(x, showCategory = 10, color = "p.addjust",layout = "sugiyama", geom = "text", \ldots)
goplot.enrichResult(x, showCategory = 10, color = "p.adjust",
  layout = "sugiyama", geom = "text", \dots)
```
#### Arguments

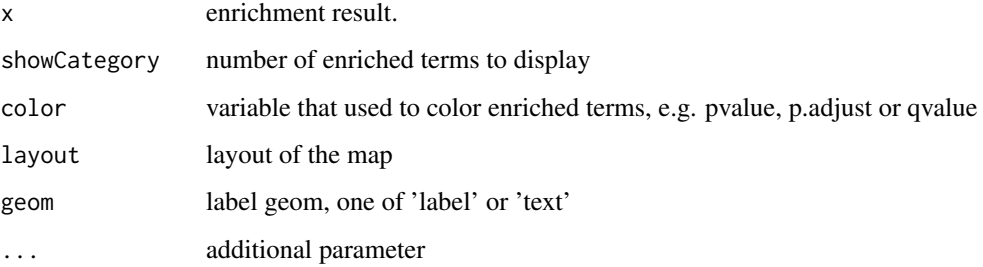

## Value

ggplot object

## Author(s)

guangchuang yu

<span id="page-7-0"></span>

visualize analyzing result of GSEA

## Usage

```
gseaplot(x, geneSetID, by = "all", title = "", ...)
## S4 method for signature 'gseaResult'
gseaplot(x, geneSetID, by = "all", title = "",
  color = "black", color.line = "green", color.vline = "#FA5860", ...)
gseaplot.gseaResult(x, geneSetID, by = "all", title = "", color = "black",
  color.line = "green", color.vline = "#FA5860", ...)
```
# Arguments

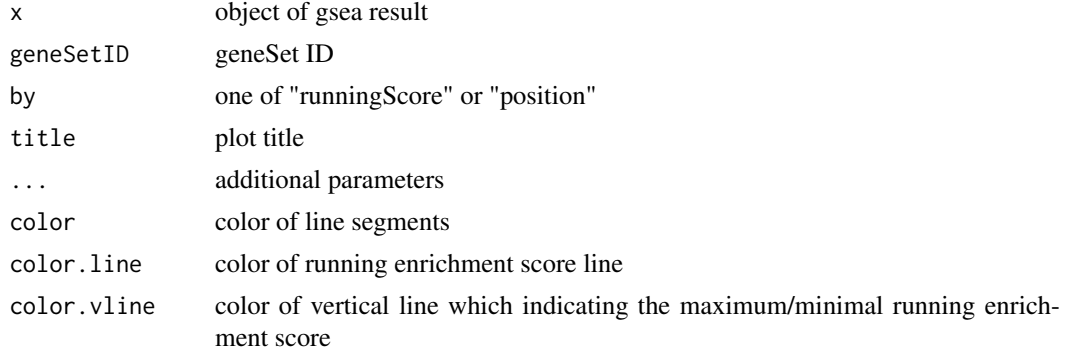

## Details

plotting function for gseaResult

#### Value

ggplot2 object ggplot2 object

# Author(s)

Guangchuang Yu

```
library(DOSE)
data(geneList)
x <- gseDO(geneList)
gseaplot(x, geneSetID=1)
```
<span id="page-8-0"></span>gsInfo *gsInfo*

#### Description

extract gsea result of selected geneSet

#### Usage

gsInfo(object, geneSetID)

#### Arguments

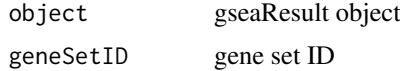

# Value

data.frame

#### Author(s)

Guangchuang Yu

heatplot *heatplot*

# Description

heatmap like plot for functional classification

#### Usage

```
heatplot(x, showCategory = 30, foldChange = NULL)## S4 method for signature 'enrichResult'
heatplot(x, showCategory = 30, foldChange = NULL)## S4 method for signature 'gseaResult'
heatplot(x, showCategory = 30, foldChange = NULL)
```
heatplot.enrichResult(x, showCategory = 30, foldChange = NULL)

# Arguments

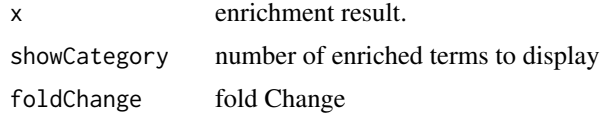

10 list2graph

## Value

ggplot object

# Author(s)

guangchuang yu

Guangchuang Yu

# Examples

```
library(DOSE)
data(geneList)
de <- names(geneList)[1:100]
x \le - enrichDO(de)
heatplot(x)
```
list2graph *convert gene IDs to igraph object*

# Description

convert a list of gene IDs to igraph object.

## Usage

```
list2graph(inputList)
```
## Arguments

inputList a list of gene IDs

# Value

a igraph object.

# Author(s)

Guangchuang Yu

<span id="page-9-0"></span>

<span id="page-10-0"></span>

ridgeline plot for GSEA result

## Usage

```
ridgeplot(x, showCategory = 30, fill = "p.adjust", core_enrichment = TRUE)
## S4 method for signature 'gseaResult'
ridgeplot(x, showCategory = 30, fill = "p.addjust",core_enrichment = TRUE)
ridgeplot.gseaResult(x, showCategory = 30, fill = "p.adjust",
  core_enrichment = TRUE)
```
## Arguments

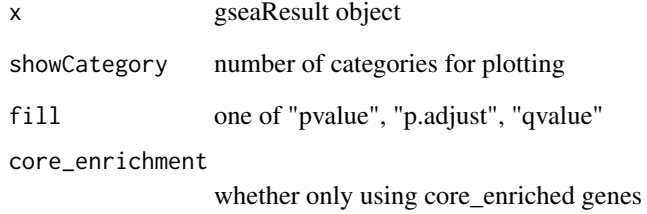

## Value

ggplot object

# Author(s)

Guangchuang Yu

```
library(DOSE)
data(geneList)
x <- gseDO(geneList)
ridgeplot(x)
```
<span id="page-11-0"></span>

upsetplot method generics upsetplot

# Usage

```
upsetplot(x, ...)
```
## S4 method for signature 'enrichResult' upsetplot(x,  $n = 10, ...$ )

# Arguments

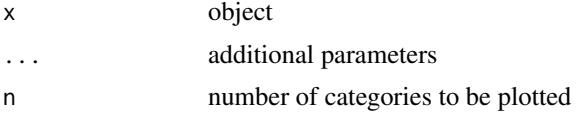

# Value

plot

## Author(s)

Guangchuang Yu

```
require(DOSE)
data(geneList)
de=names(geneList)[1:100]
x <- enrichDO(de)
upsetplot(x, 8)
```
# <span id="page-12-0"></span>Index

```
barplot.enrichResult, 2
cnetplot, 3
cnetplot,enrichResult-method
        (cnetplot), 3
cnetplot,gseaResult-method (cnetplot), 3
cnetplot.enrichResult (cnetplot), 3
color_palette, 4
dotplot, 4
dotplot,enrichResult-method (dotplot), 4
dotplot,gseaResult-method (dotplot), 4
emapplot, 5
emapplot,enrichResult-method
        (emapplot), 5
emapplot,gseaResult-method (emapplot), 5
emapplot.enrichResult (emapplot), 5
fortify.enrichResult, 6
goplot, 7
goplot,enrichResult-method (goplot), 7
goplot,gseaResult-method (goplot), 7
goplot.enrichResult (goplot), 7
gseaplot, 8
gseaplot,gseaResult-method (gseaplot), 8
gseaplot.gseaResult (gseaplot), 8
gsInfo, 9
heatplot, 9
heatplot,enrichResult-method
        (heatplot), 9
heatplot,gseaResult-method (heatplot), 9
heatplot.enrichResult (heatplot), 9
list2graph, 10
ridgeplot, 11
ridgeplot,gseaResult-method
        (ridgeplot), 11
ridgeplot.gseaResult (ridgeplot), 11
upsetplot, 12
upsetplot,enrichResult,ANY-method
        (upsetplot), 12
```

```
upsetplot,enrichResult-method
        (upsetplot), 12
```